# *HowMessy*

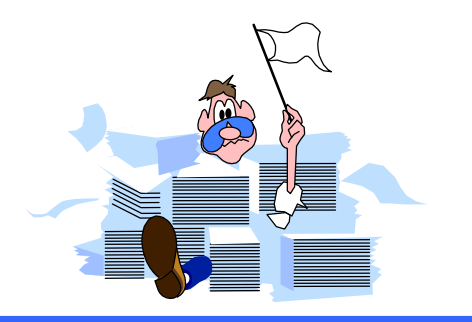

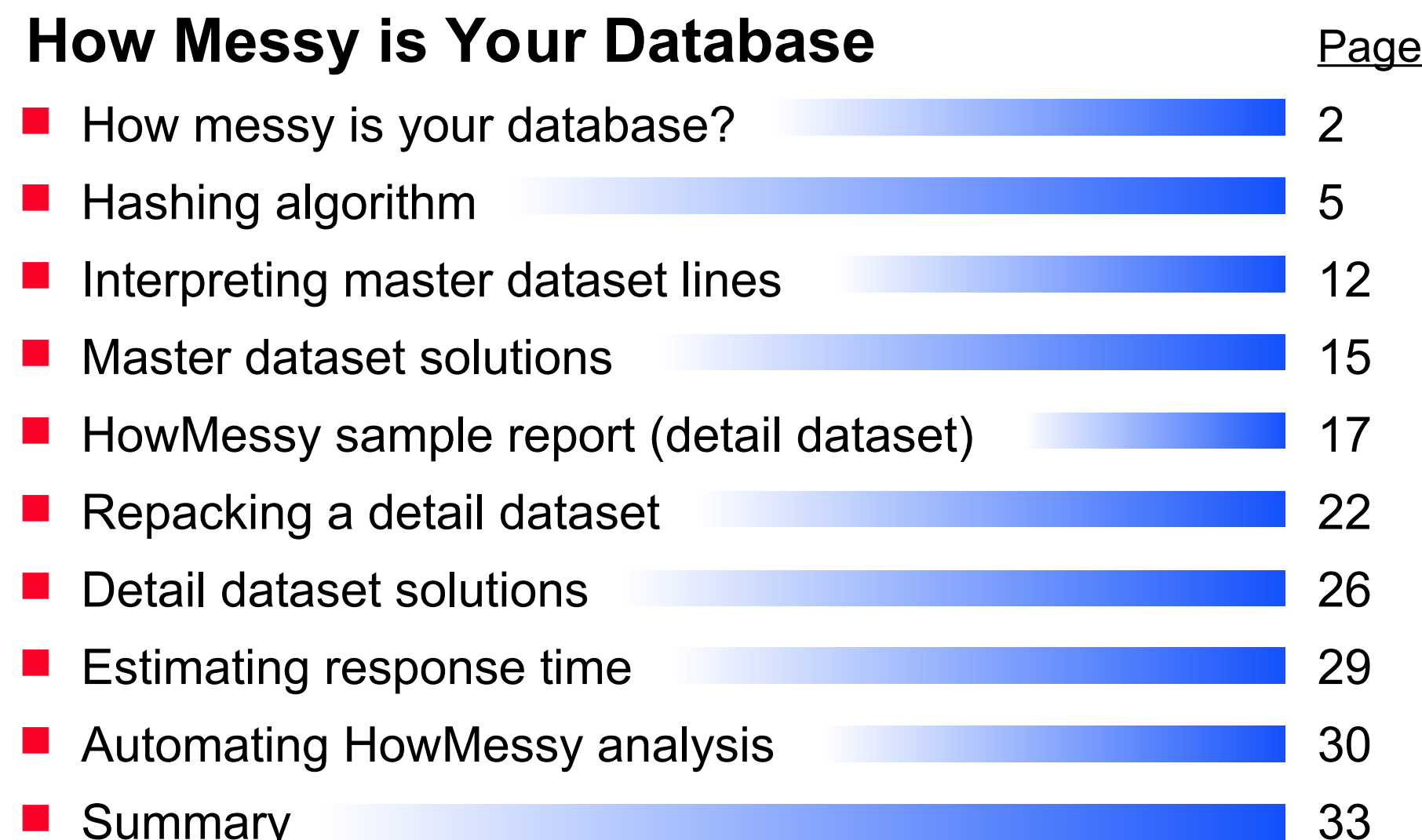

1

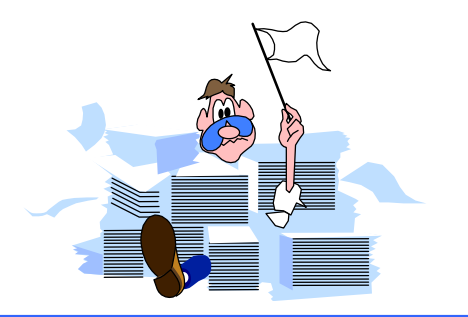

# *How messy is your database?*

- A database is messy if it takes more I/O than it should
- Unnecessary I/O is still a major limiting factor even on MPE/iX machines
- Databases are messy by nature
- Run HowMessy or DBLOADNG against your database
	- HowMessy is a bonus program for Robelle customers
	- DBLOADNG is a contributed library program

#### *Blocks*

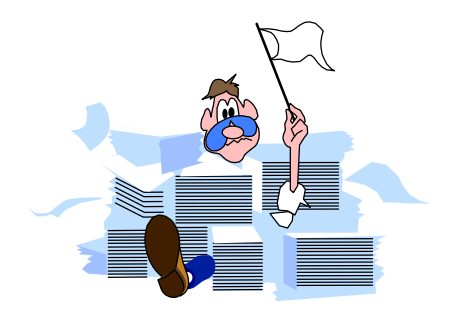

- TurboIMAGE does all I/O operations in blocks
- A block may contain many user records
- More entries per block means fewer I/Os
- **Fewer I/Os means better performance**

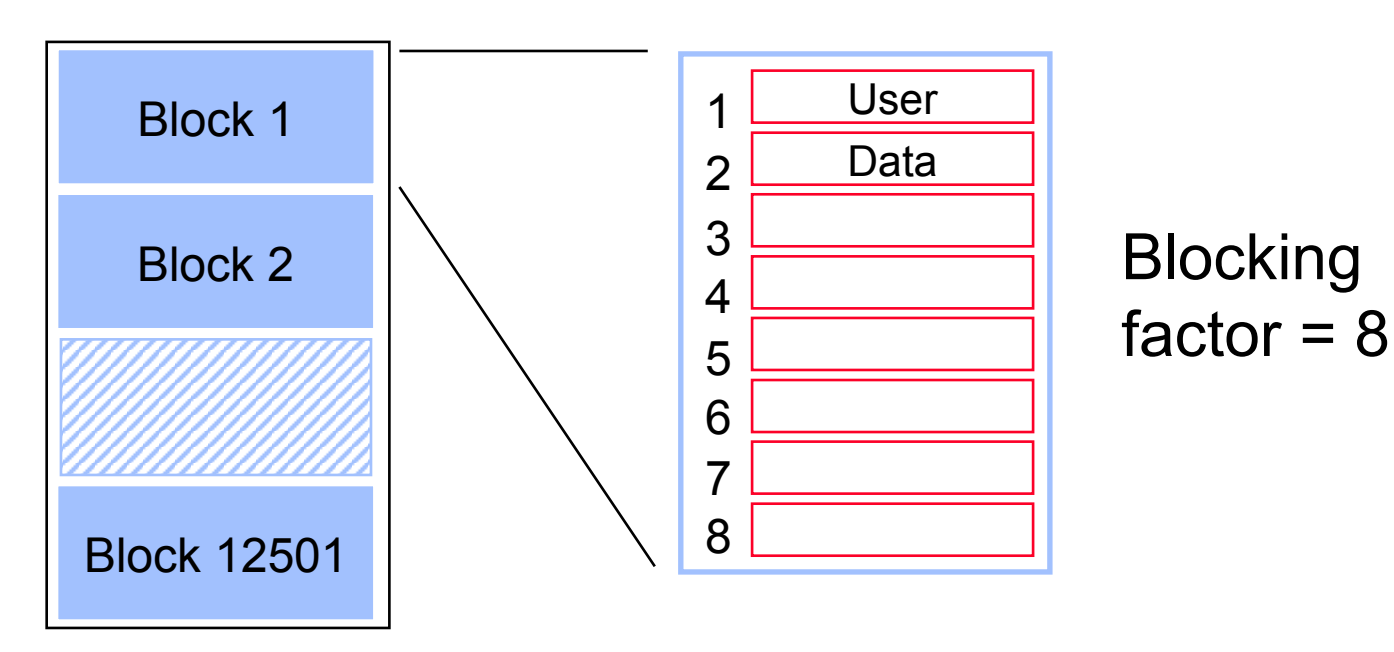

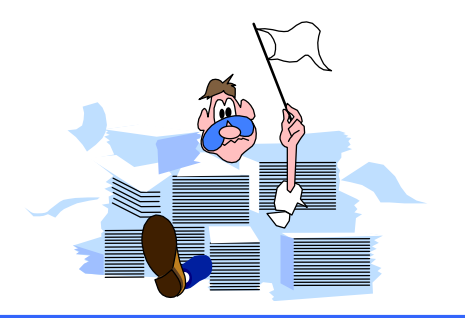

#### *Record location in masters*

- Search item values must be unique
- **L** Location of entries is determined by a hashing algorithm or a primary address calculation
- Calculation is done on search item value to transform it into a record number between one and the capacity
- Different calculation depending on the search item type
	- $\blacksquare$  X, U, Z, and P give random results
	- **I**, J, K, R, and E give predictable results

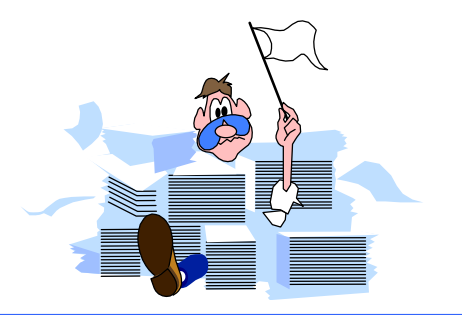

#### *Hashing algorithm*

 Customer number AA1000 is transformed into a record number

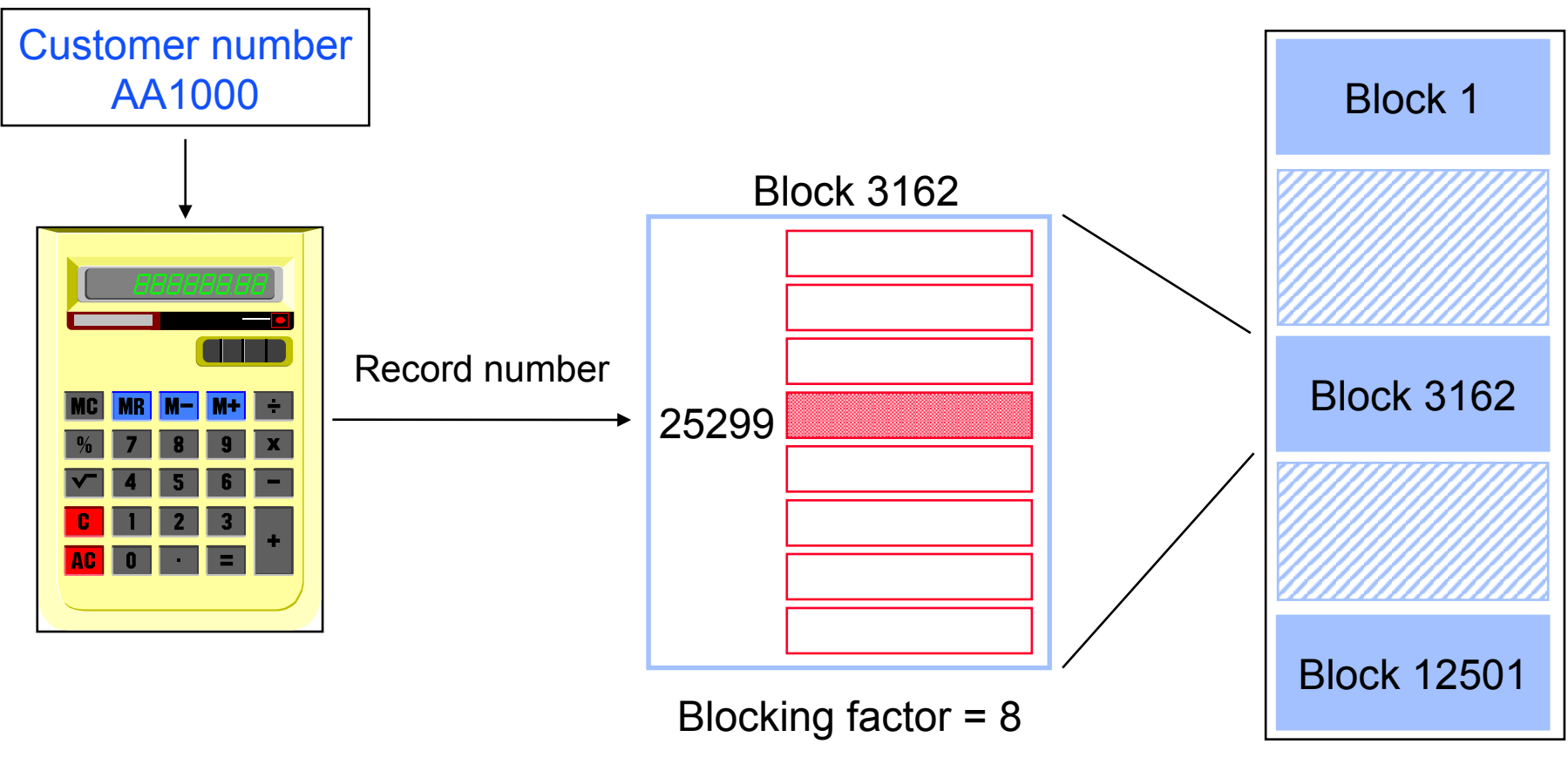

Capacity: 100001

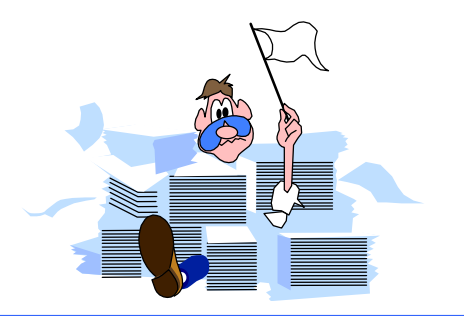

Block 1

# *Hashing algorithm (no collision)*

■ Customer number BD2134 gives a different record number in a different block

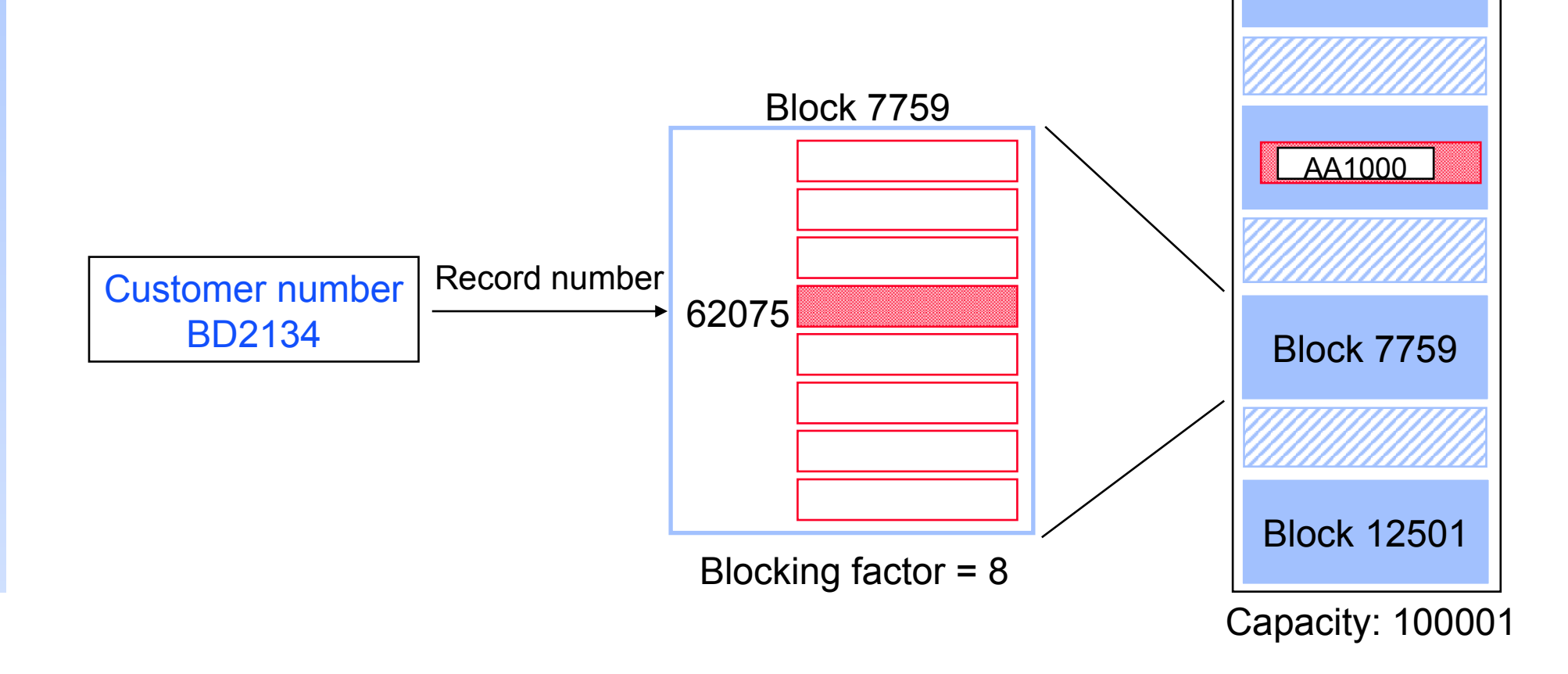

# *Hashing algorithm (collision - same block)*

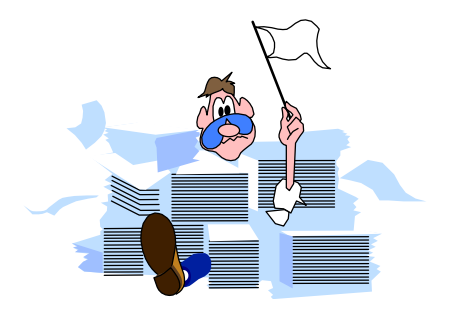

- Customer number CL1717 hashes to the same record number as AA1000 location
- TurboIMAGE tries to find an empty location in the same block. If it finds one, no additional I/O is required.
- CL1717 becomes a secondary entry. Primary and secondary entries are linked using pointers that form a chain.

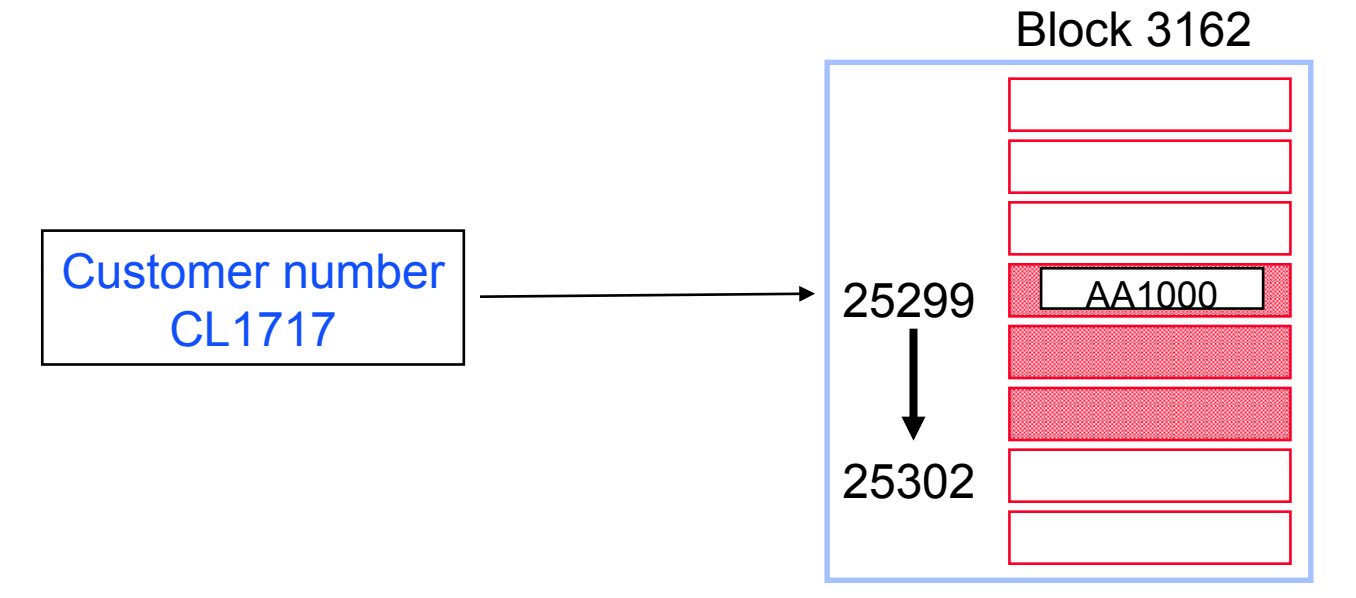

# *Hashing algorithm (collision - different block)*

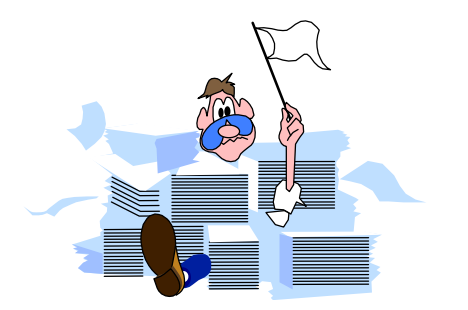

- Customer number MD4884 collides with AA1000
- No more room in this block. TurboIMAGE reads the following blocks until it finds a free record location.
- In this case, MD4884 is placed two blocks away, which requires two additional I/Os.

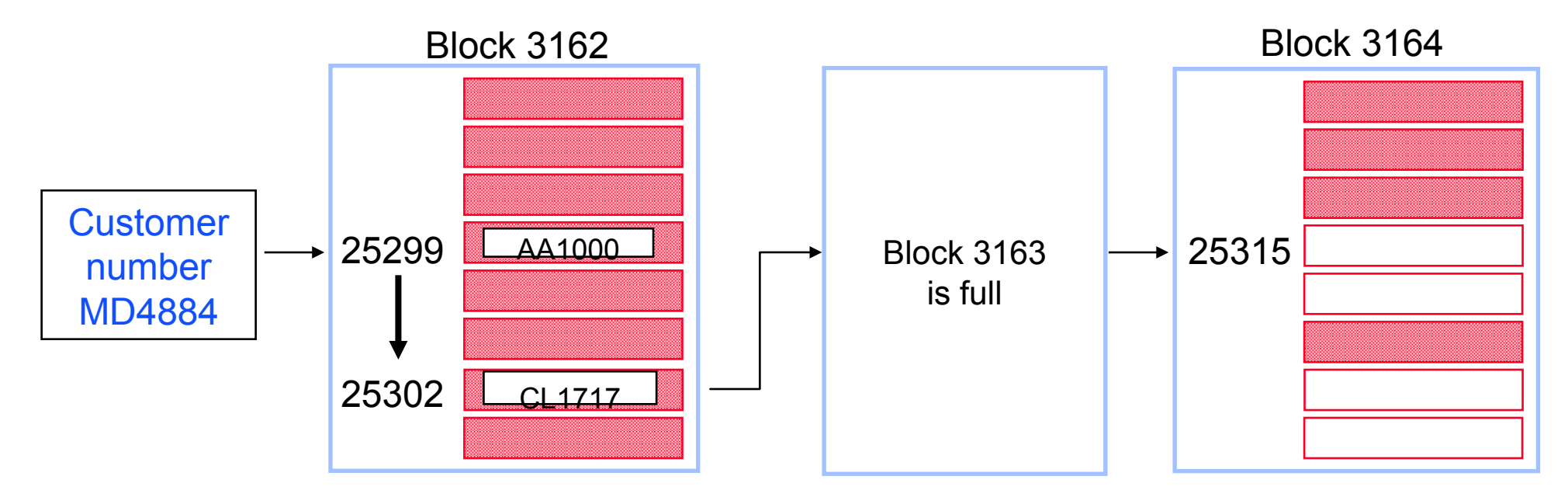

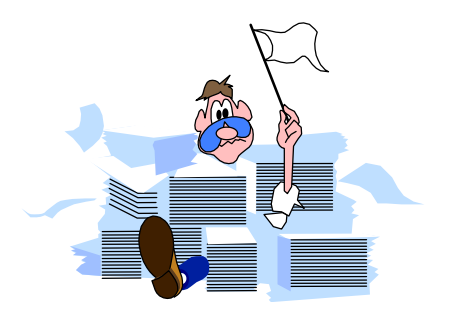

#### *An example TurboIMAGE database*

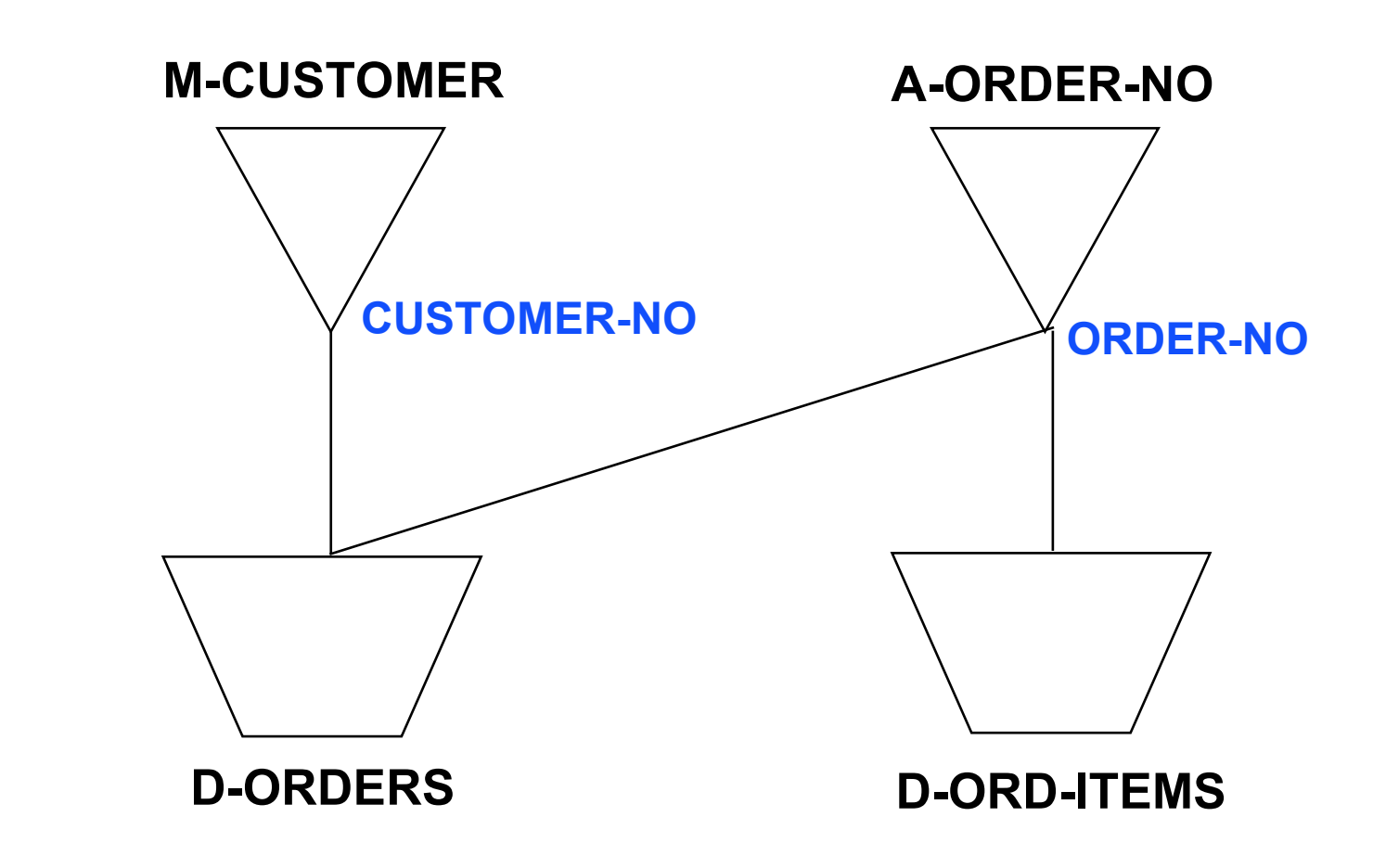

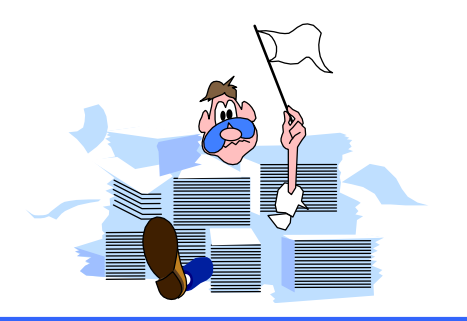

## **HowMessy sample report**

HowMessy/XL (Version 2.2.1) TurbolMAGE/3000 databases Data Base: STORE.DATA.INVENT **By Robelle Consulting Ltd.** 

Run on: MON, JAN 9, 1995, 11:48 AM Page: 1

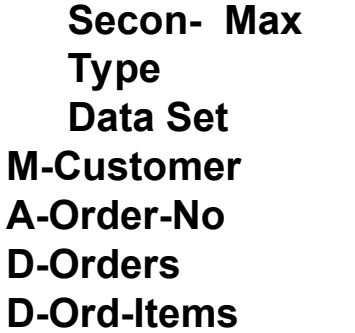

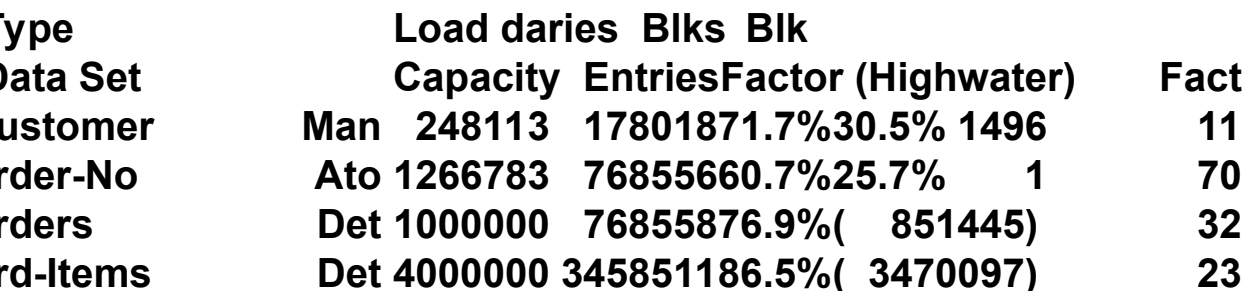

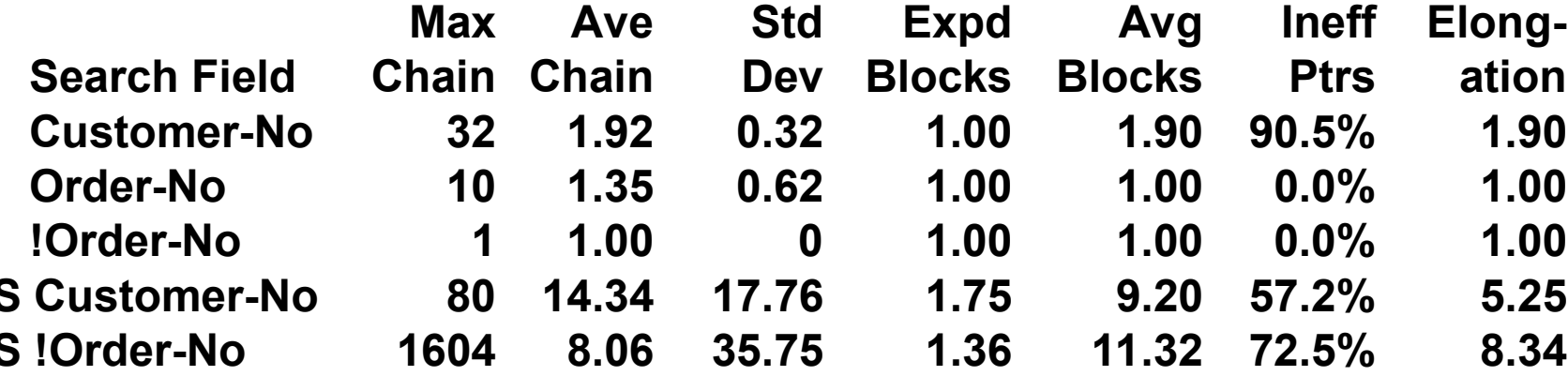

# HowMessy sample report (master dataset)

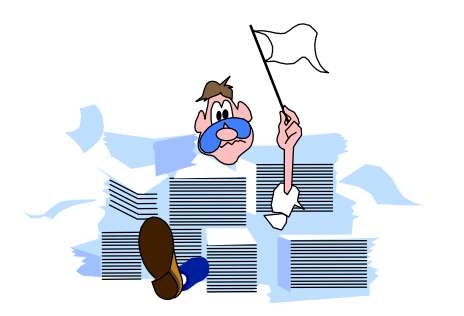

HowMessy/XL (Version 2.2.1) TurbolMAGE/3000 databases Data Base: STORE.DATA.INVENT **By Robelle Consulting Ltd** 

Run on: MON, JAN 9, 1995, 11:48 AM Page: 1

Socon May

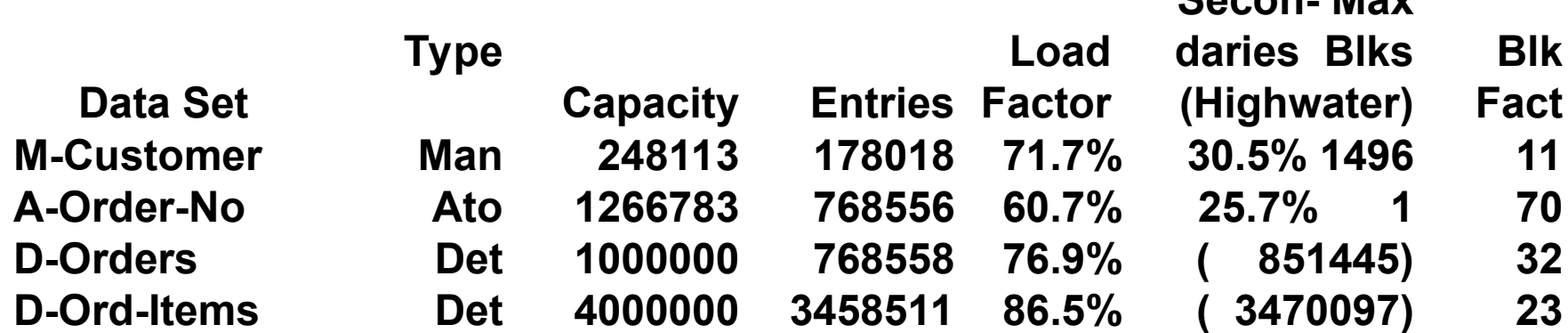

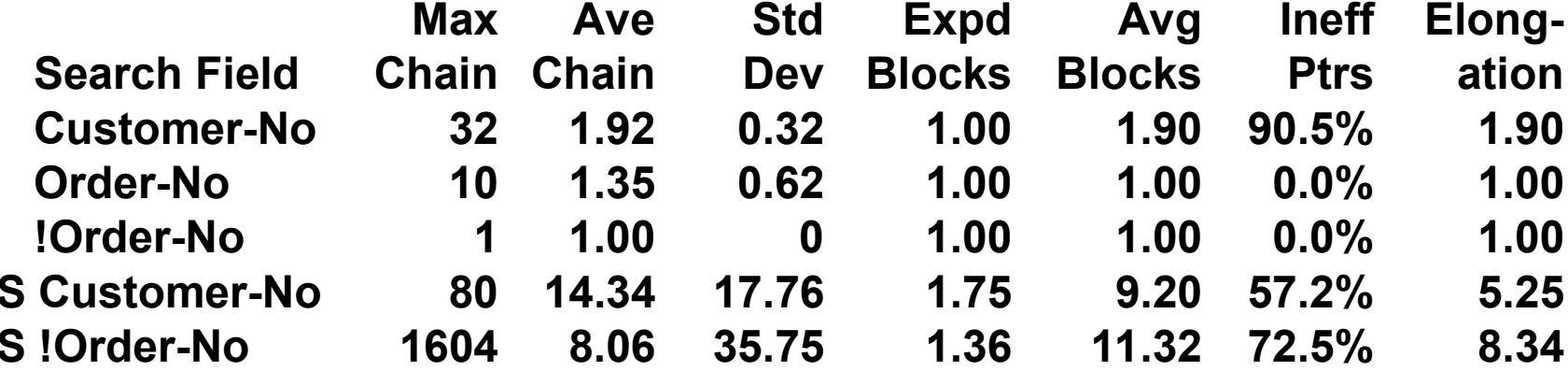

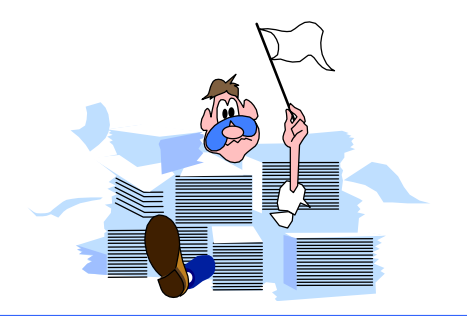

- Pay attention to the following statistics:
	- High percentage of Secondaries (inefficient hashing)
	- High Maximum Blocks (clustering)
	- High Maximum and Average Chains (inefficient hashing)
	- High Inefficient Pointers (when secondaries exist)
	- High Elongation (when secondaries exist)

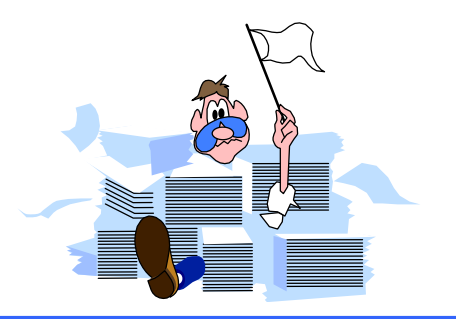

#### **Report on m-customer**

- The number of Secondaries is not unusually high
- However, there may be problems
	- Records are clustering (high Max Blks)
	- Long synonym chain  $\mathcal{L}_{\mathcal{A}}$
	- High percentage of Inefficient Pointers

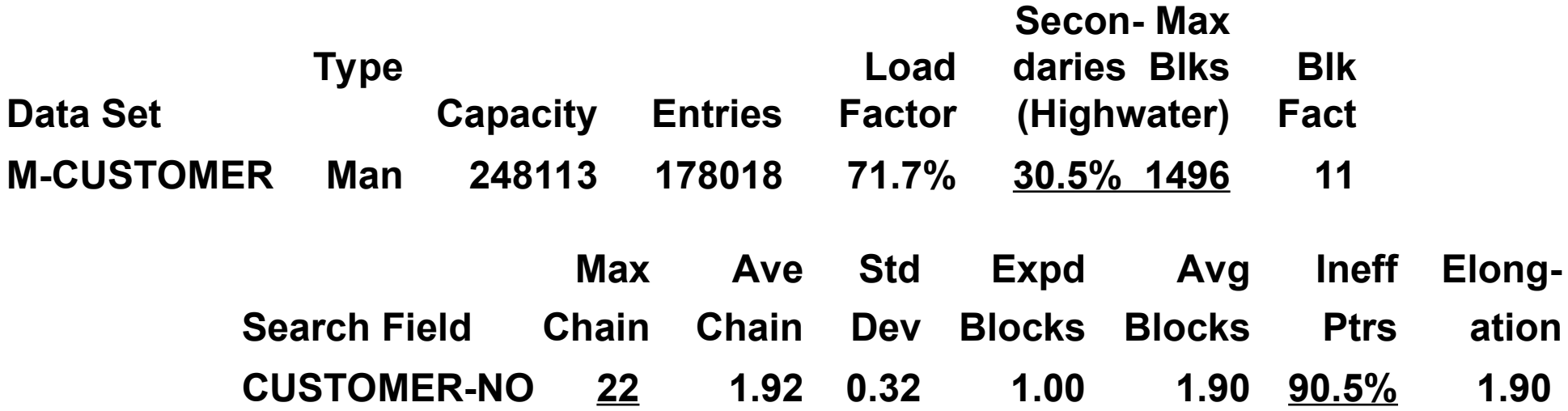

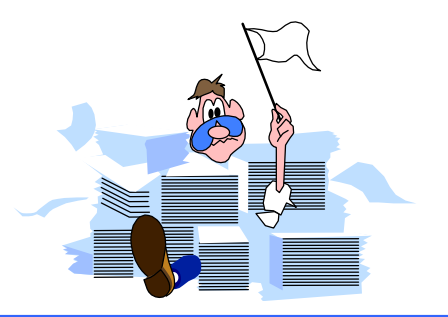

#### *Report on a-order-no*

#### **No Very tidy dataset**

- **Number of Secondaries is acceptable**
- Max Blks, Ineff Ptrs and Elongation are at the minimum values, even if the maximum chain length is a bit high

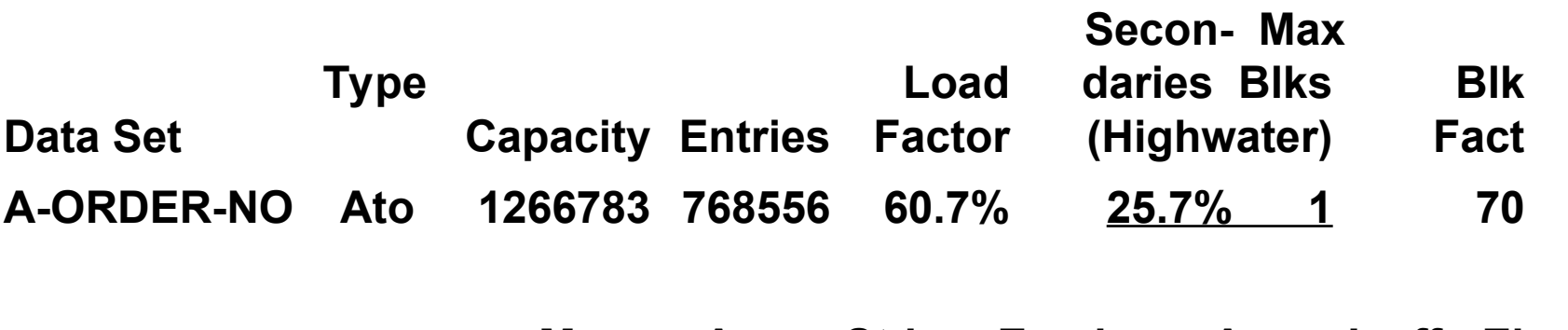

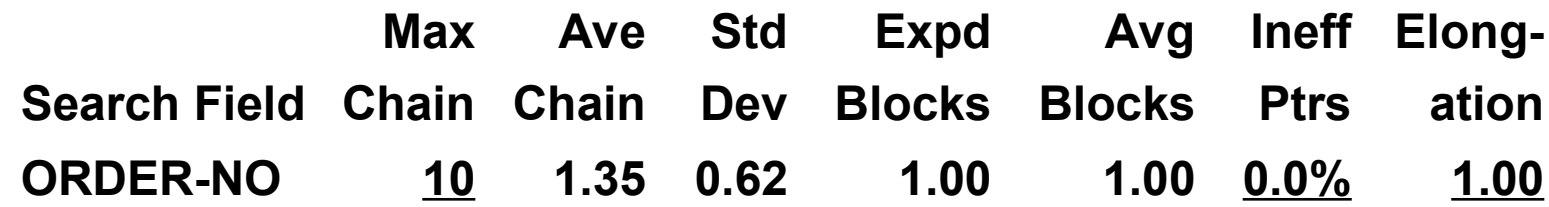

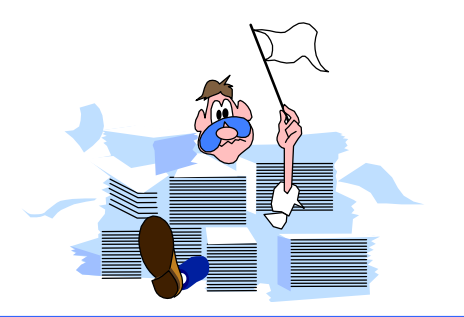

#### *Master dataset solutions*

- Increase capacity to a higher odd number
- **Increase the Blocking Factor** 
	- ī Increase block size
	- Reduce record size
- Change binary keys to type X, U, Z, or P
- Check your database early in the design
- Use HowMessy on test databases

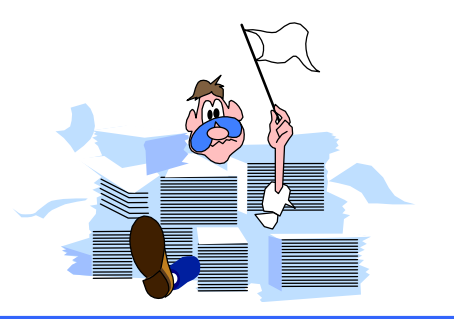

## *HowMessy Exercise 1*

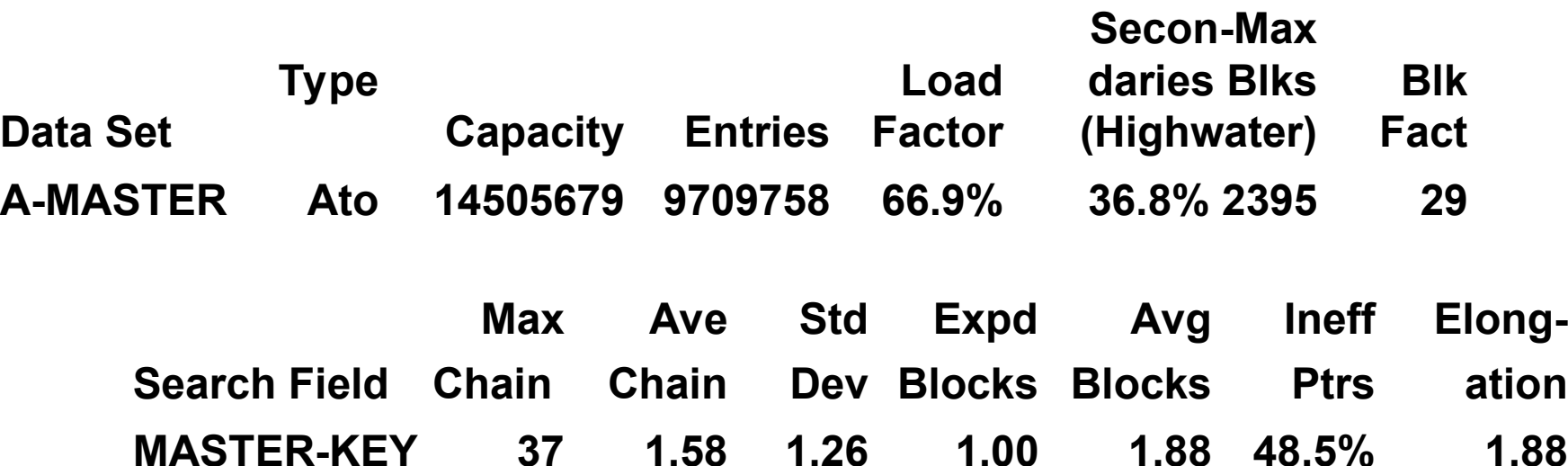

# HowMessy sample report (detail dataset)

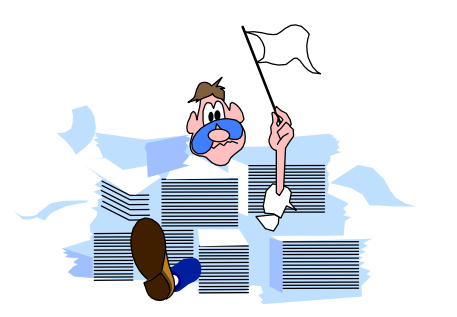

HowMessy/XL (Version 2.2.1) for TurbolMAGE/3000 databases Data Base: STORE.DATA.INVENT By Robelle Consulting Ltd.

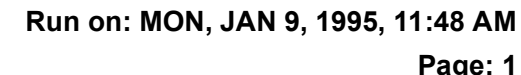

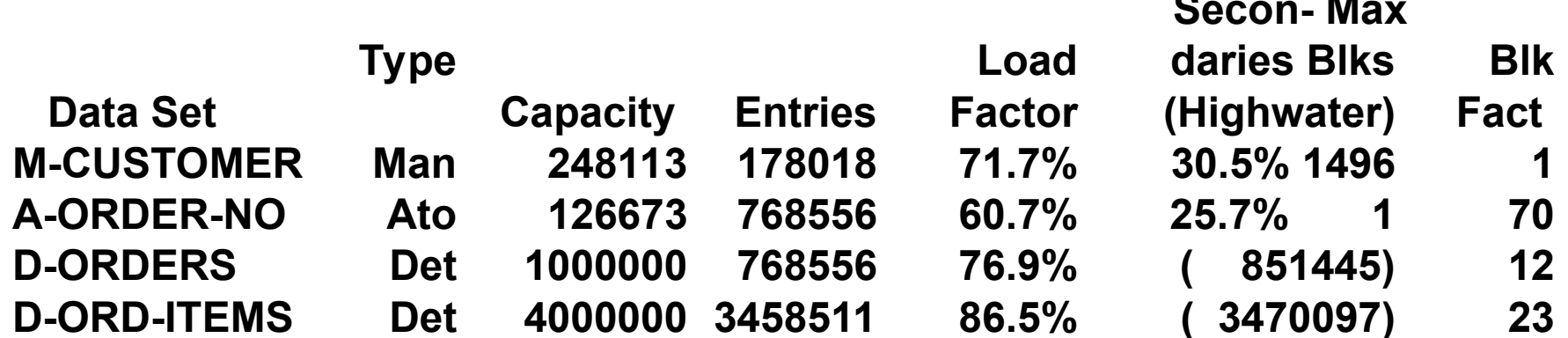

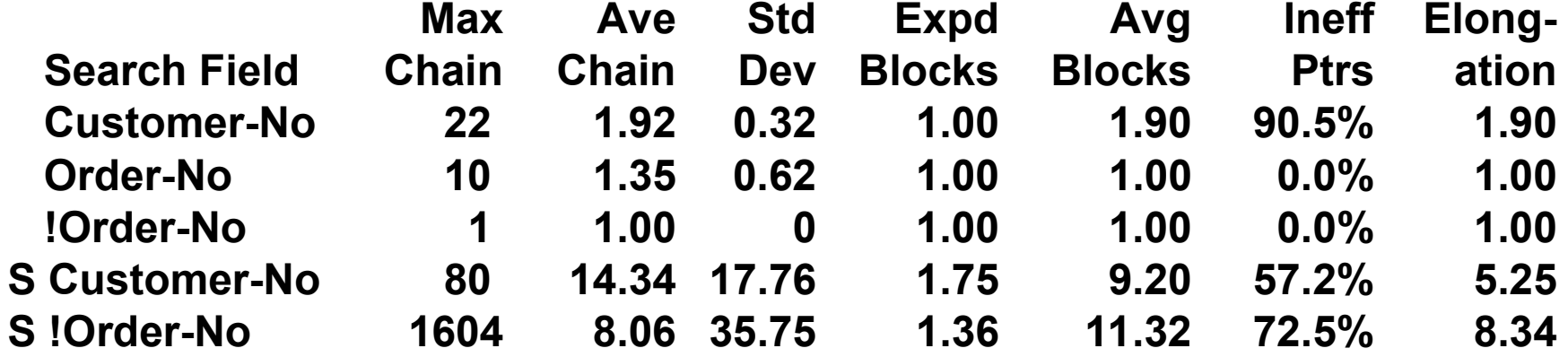

#### *Empty detail dataset*

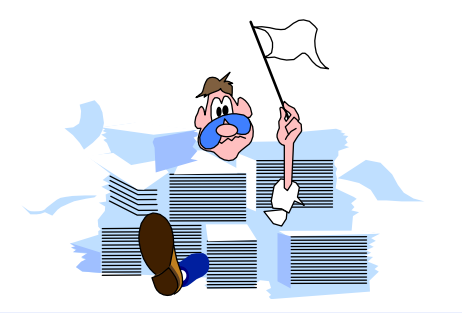

- Records are stored in the order they are created starting from record 1
- Records for the same customer are linked together using pointers to form a chain
- Chains are linked to the corresponding master entry

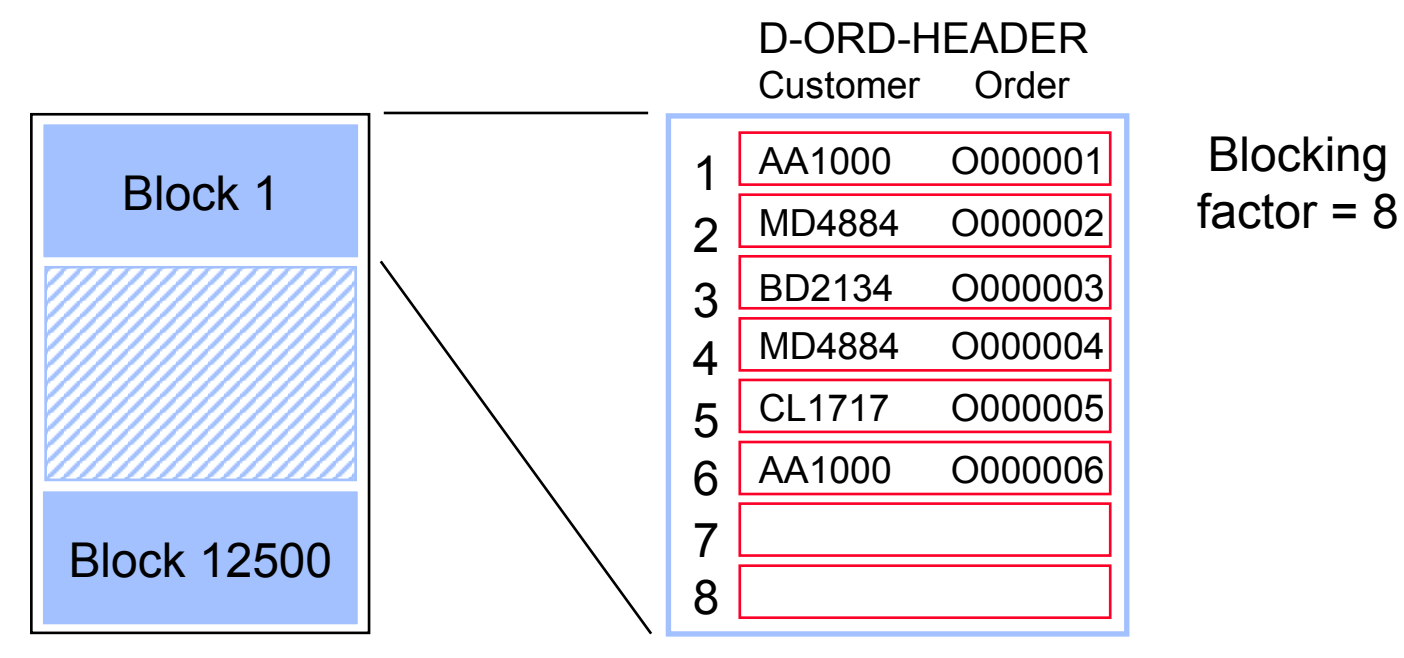

Capacity: 100000

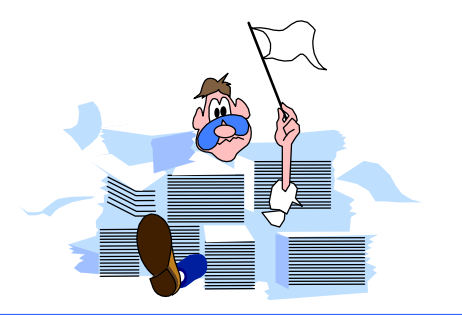

#### *Detail chains get scattered*

■ Over time, records for the same customer are scattered over multiple blocks

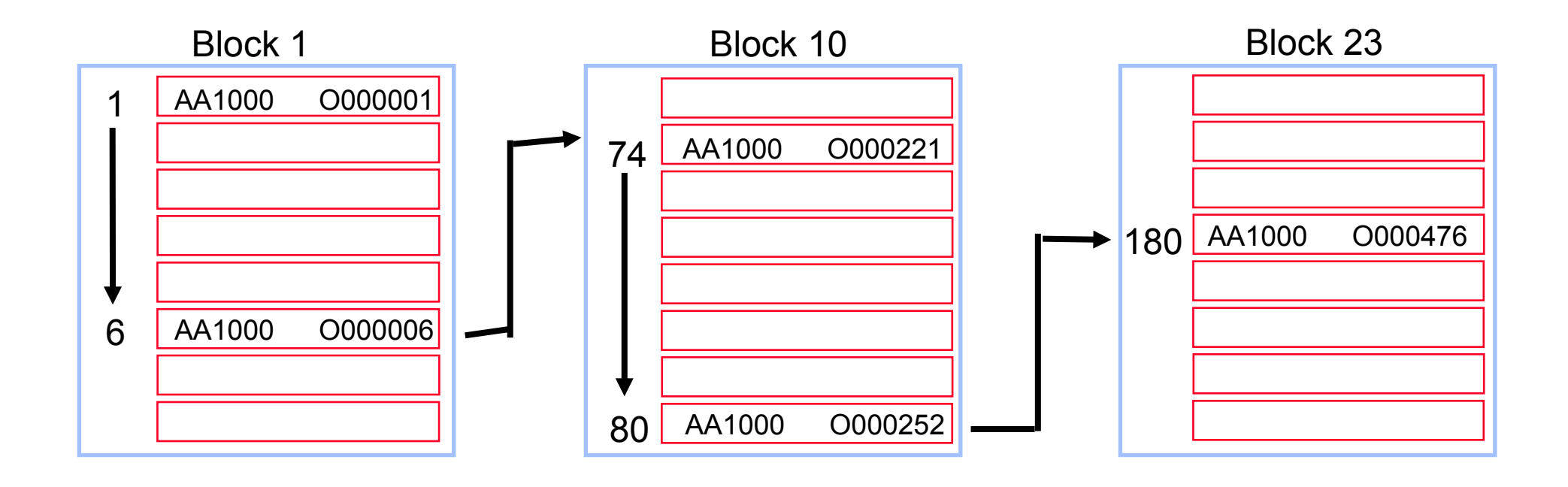

#### *Delete chain*

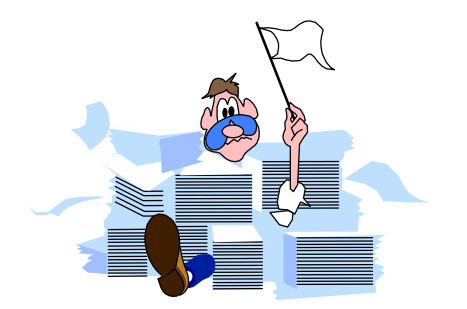

- Deleted records are linked together
- TurboIMAGE reuses the records in the Delete chain, if there are any

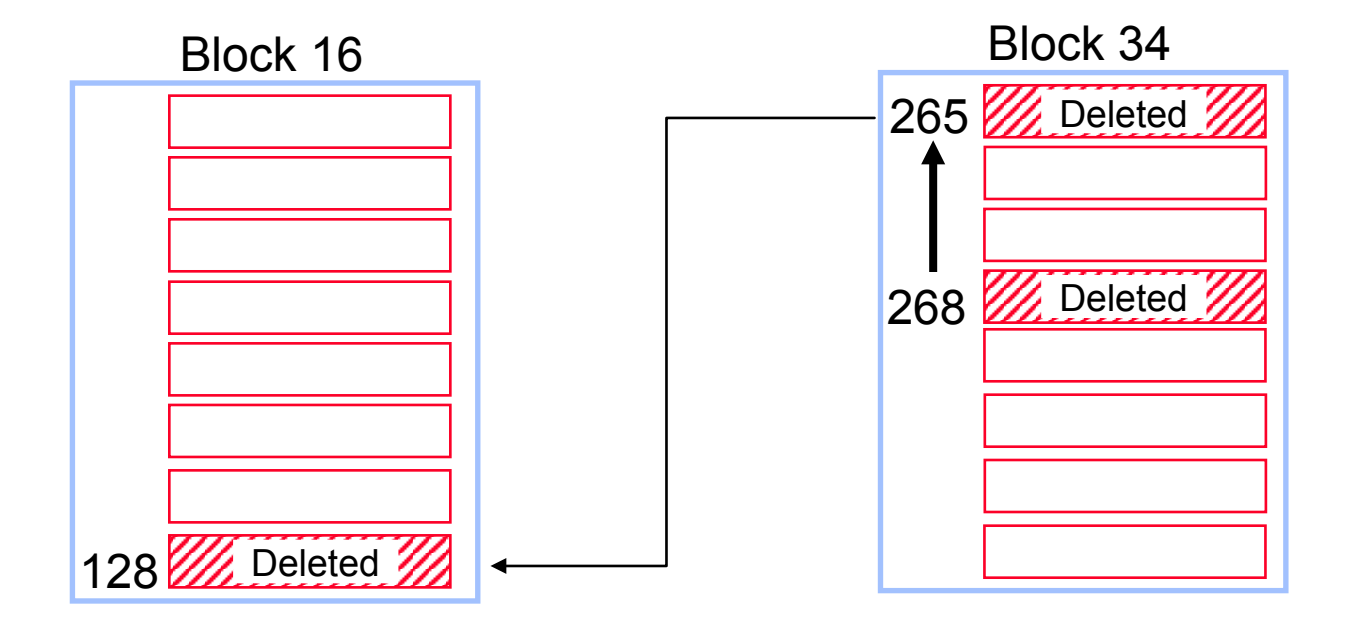

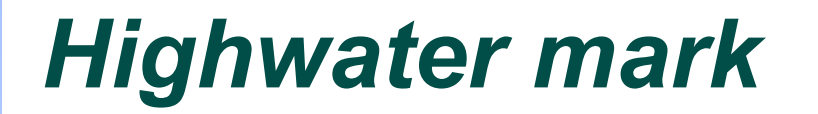

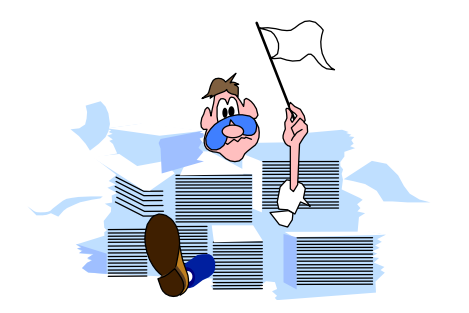

- Indicates highest record location used so far
- Serial reads scan the dataset up to the highwater mark

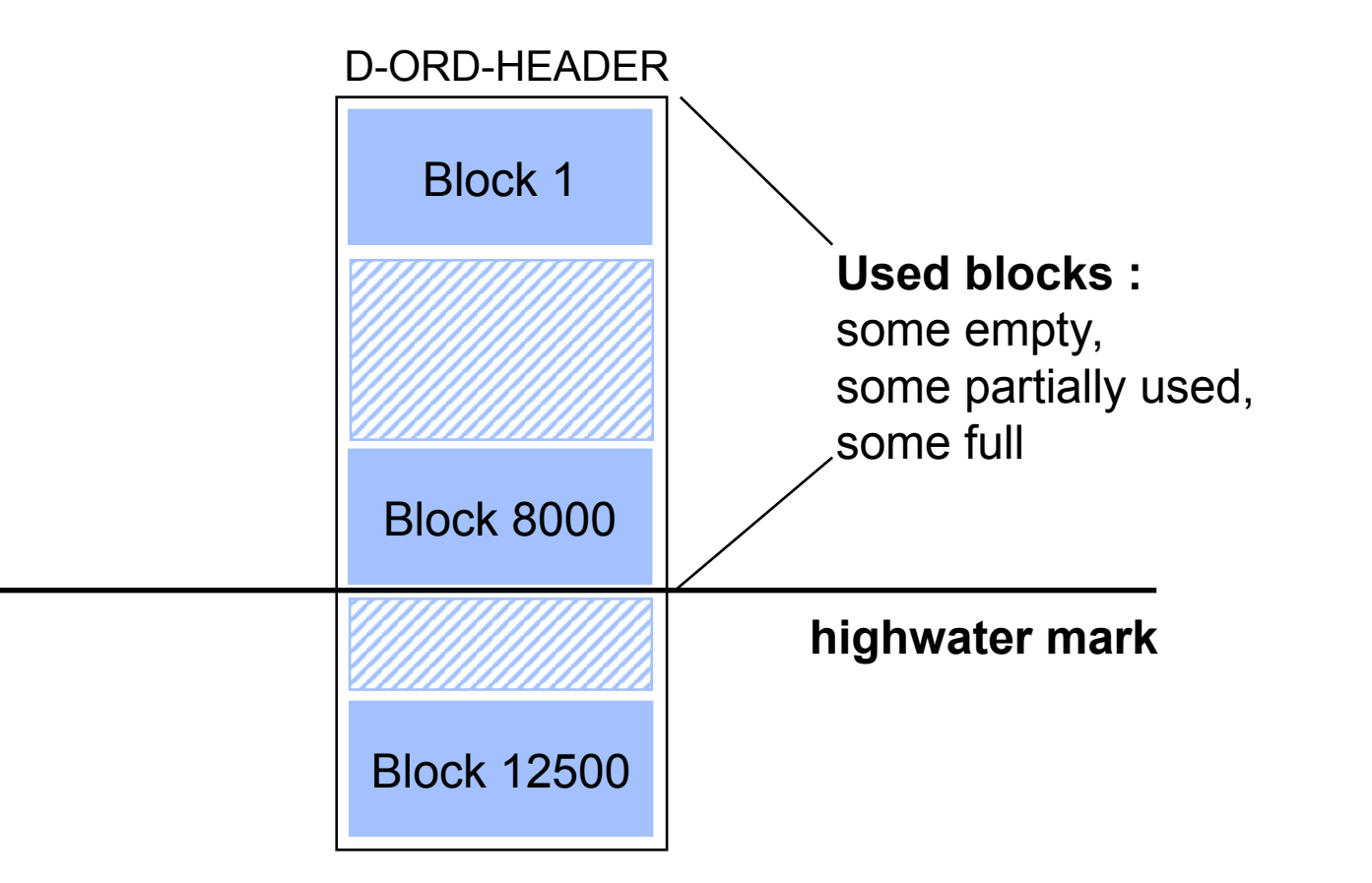

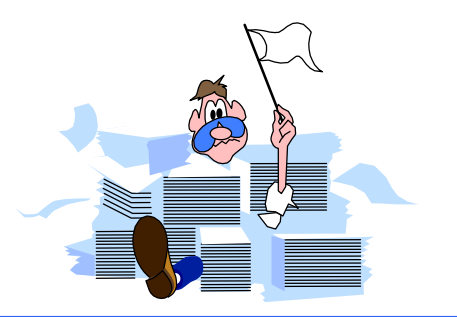

## *Repacking a detail dataset*

- Groups records along primary path
- Removes Delete chain (no holes)

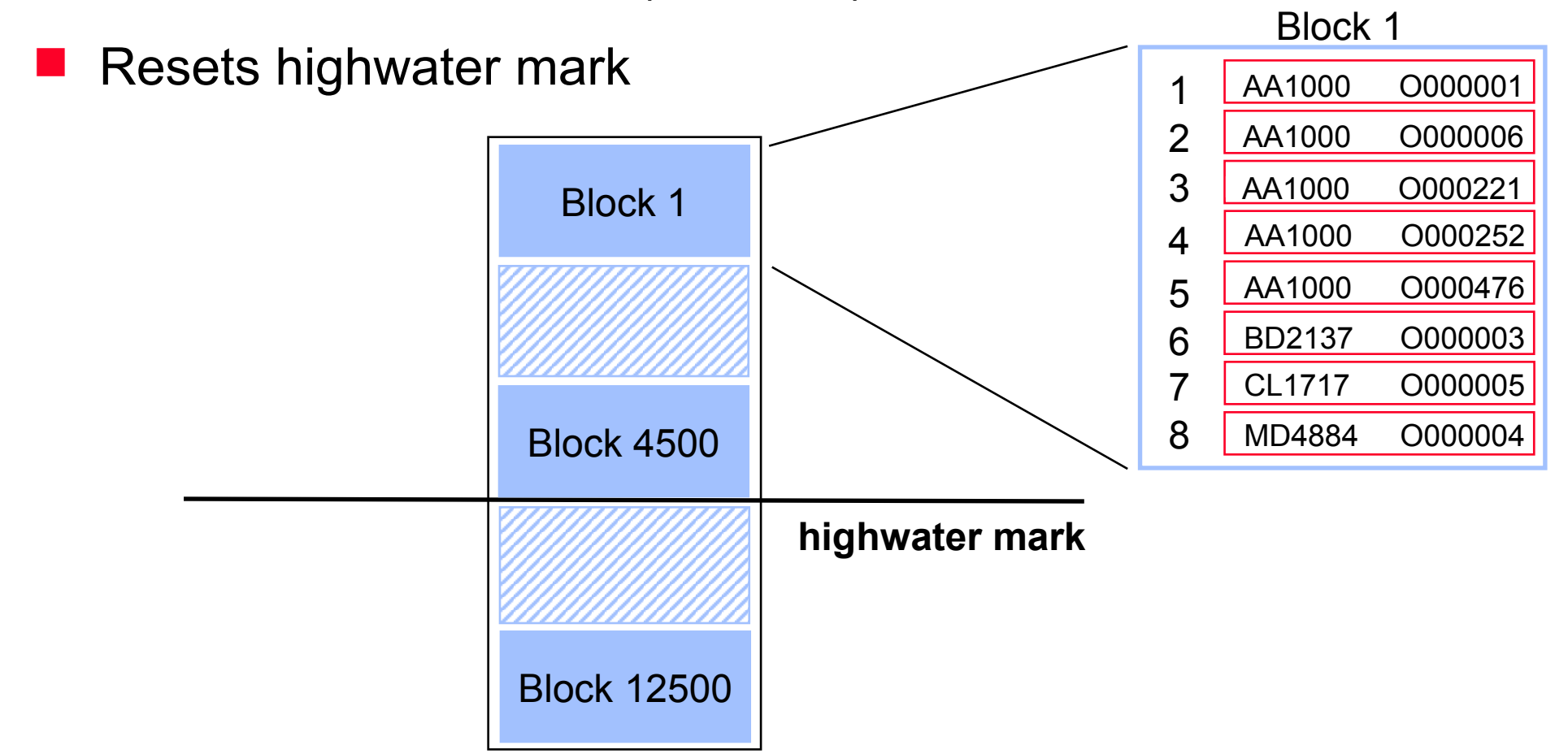

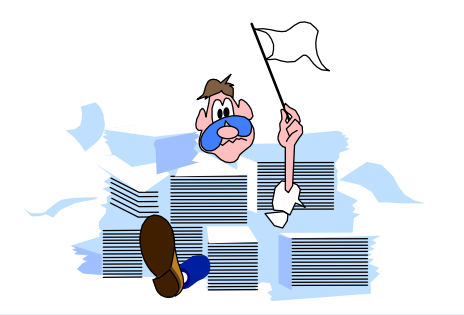

# *Interpreting detail dataset lines*

- Pay attention to the following statistics:
	- Load Factor approaching 100% (dataset full)
	- Primary path (large Average Chain and often accessed)
	- High Average Chain and low Standard deviation, especially with a sorted path (Is path really needed?)
	- High Inefficient Pointers (entries in chain not consecutive)
	- High Elongation (entries in chain not consecutive)

#### **Report on d-orders**

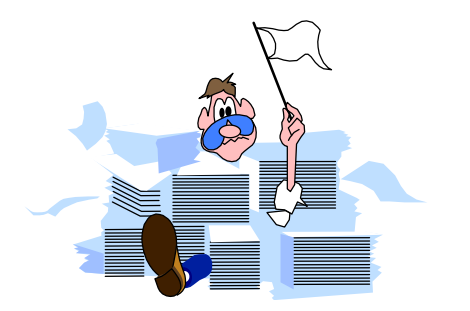

- Primary path should be on customer-no, not on order-no  $\mathcal{L}_{\mathcal{A}}$
- **Highwater mark is high**
- Repack along new primary path regularly

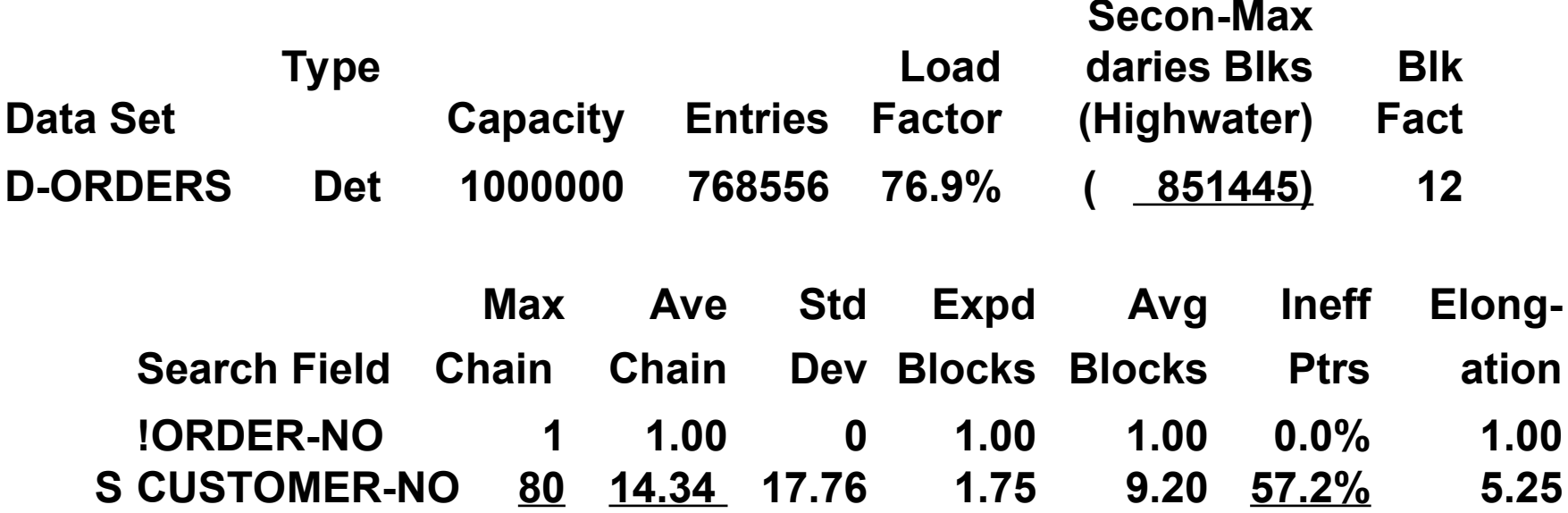

#### **Report on d-ord-items**

- Inefficient Pointers and Elongation are high
- Highwater mark is fairly high
- Repack the dataset regularly
- Is the sorted path really needed? щ

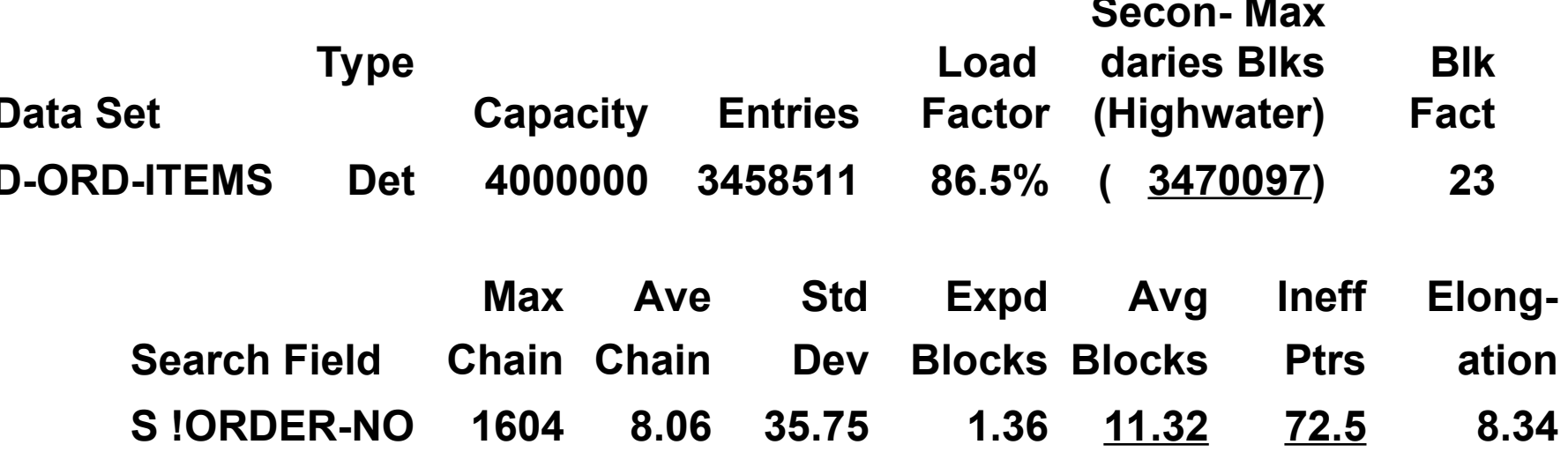

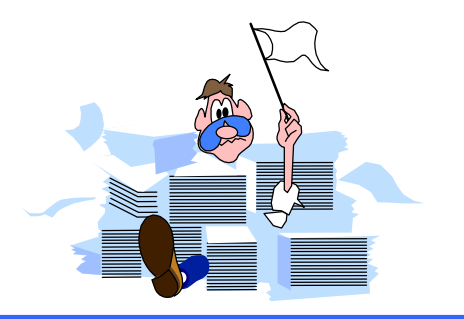

#### *Detail dataset solutions*

- Assign the primary path correctly; search item with Average Chain length > 1 that is accessed most often
- Repack datasets along the primary path regularly
- Increase the Blocking Factor
	- ī Increase block size
	- Reduce record size
- **Understand sorted paths**
- Check your databases early in the design; use HowMessy on test databases

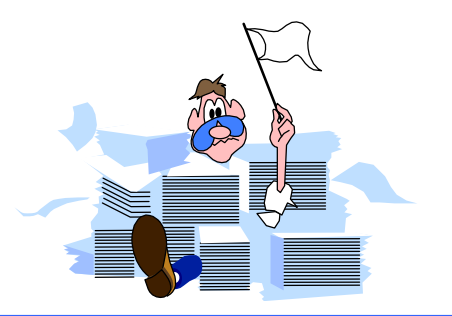

# **HowMessy Exercise 2**

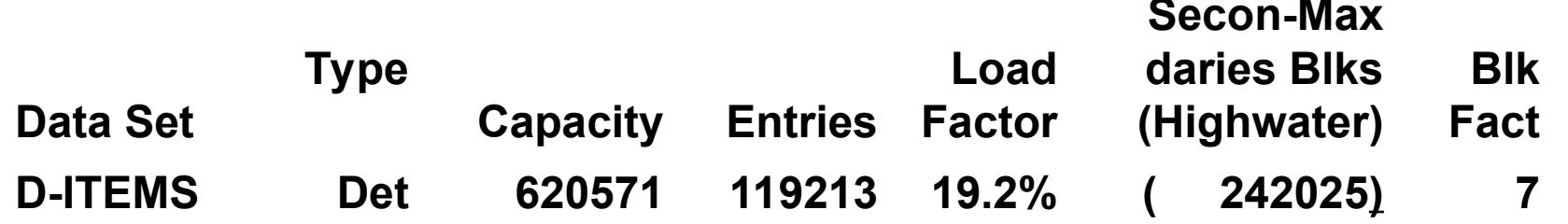

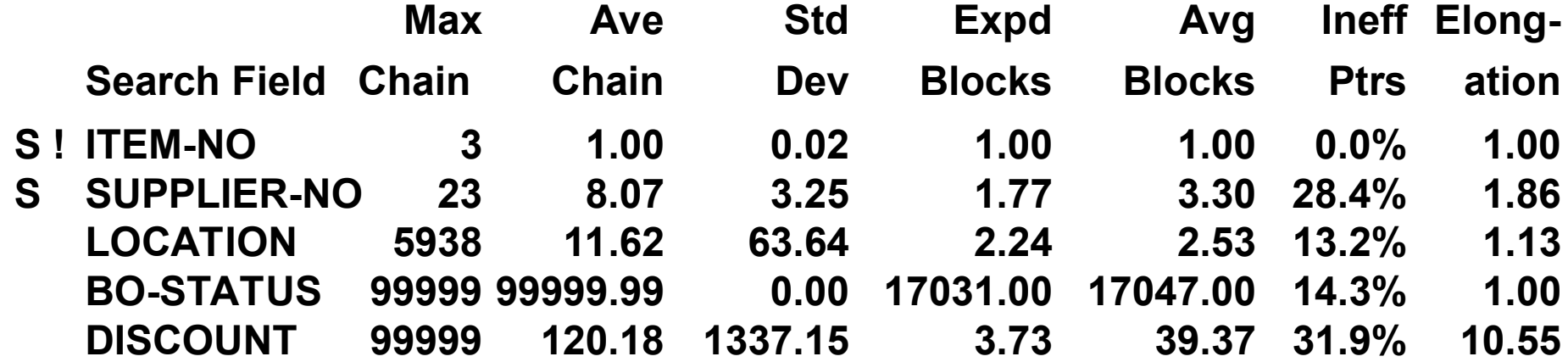

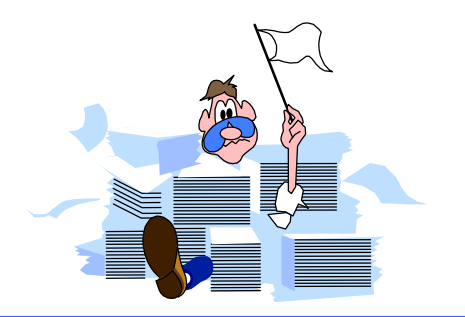

#### *Minimum number of disc I/Os*

#### **Intrinsic Disc I/Os**

**DBGET DBFIND DBBEGIN DBEND** 

DBUPDATE 1 (non-critical item) DBUPDATE 13 (critical item) DBPUT 3 [+ (4 x #paths, if detail)] DBDELETE 2 [+ (4 x #paths, if detail)]

Serial reads:

Master **Capacity / Blocking factor** Detail# entries / Blocking factor

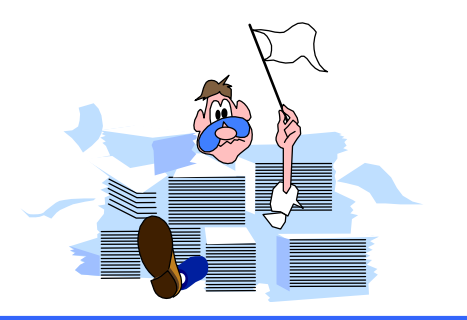

# *Estimating response time*

- Deleting 100,000 records from a detail dataset with two paths would take:
	- $\blacksquare$  2 + (4 x 2 paths) = 10 I/Os per record
	- $\blacksquare$  100,000 records x 10 I/Os per record = 1,000,000 I/Os
- Classic: around 25 I/Os per second
	- $\blacksquare$  1,000,000 I/Os / 25 = 40,000 seconds
	- $\blacksquare$  40,000 seconds / 3600 = 11.1 hours
- **iX: around 40 I/Os per second** 
	- $\blacksquare$  1,000,000 I/Os / 40 = 25,000 seconds
	- $\blacksquare$  25,000 seconds / 3600 = 6.9 hours

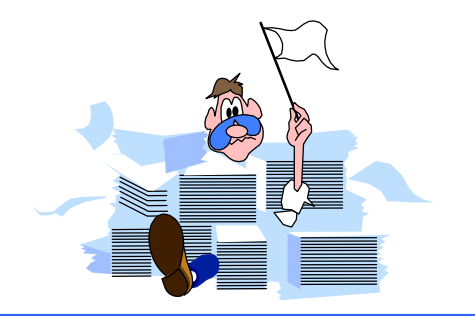

# *Automating HowMessy analysis*

- Recent version of HowMessy creates a self-describing file with these statistics
- Process the file with generic tools (Suprtool, AskPlus) or custom programs (COBOL, 4GL), and produce custom reports
- Send messages to database administrators
- Write "smart" job to fix databases without user intervention

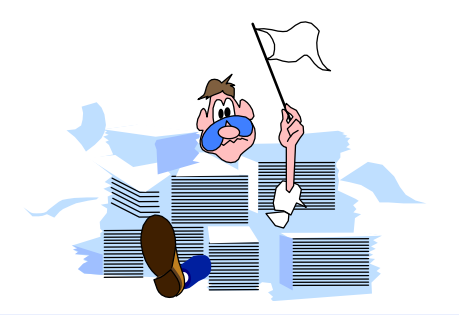

Datasets more than 80% full

>**input loadfile** >**if loadfactor > 80** >**ext database, dataset, datasettype, loadfactor** >**list standard**

Only one address per customer

>**input loadfile** >**if dataset = "D-ADDRESSES" and & maxchain > 1**

#### *References*

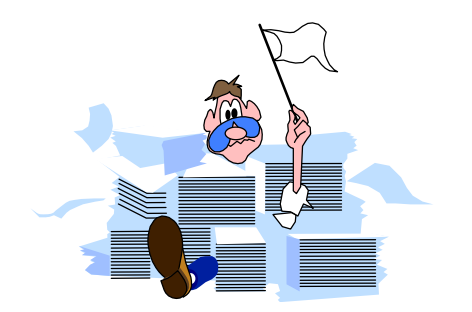

■ The TurboIMAGE/3000 Handbook (Chapter 23)

■ Available for \$49.95 from:

WORDWARE P.O. Box 14300 Seattle, WA 98114

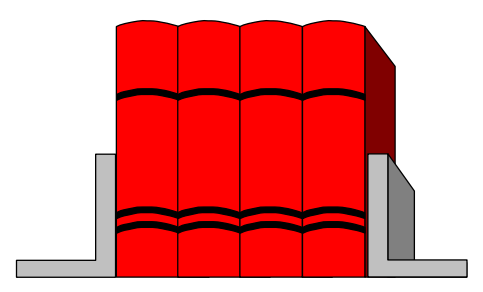

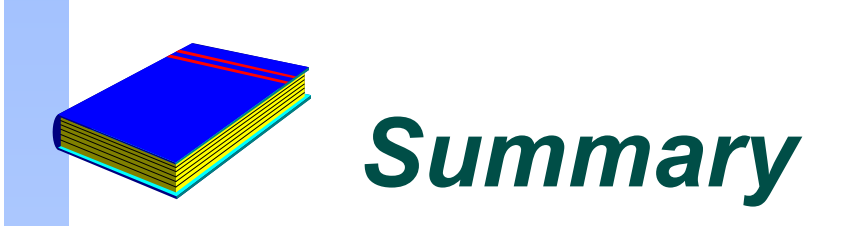

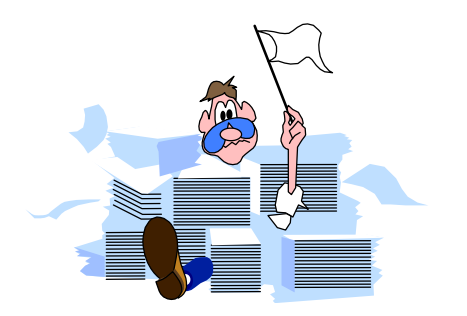

- **TurboIMAGE databases become messy over time,** especially if they are active
- HowMessy and DBLOADNG let you analyze the database's efficiency
- You should have some knowledge of the internal workings of TurboIMAGE
- Monitor your databases regularly

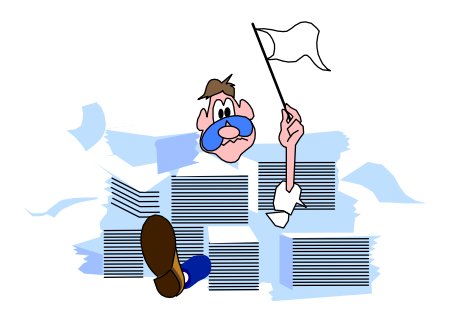